# Chapitre 4

# Modèles d'état linéaires et invariants

# 4.1 Rappel théorique

NB : Contrairement à la caractérisation des systèmes par leur réponse impulsionnelle, la représentation d'état permet d'étudier des équations différentielles ou aux différences avec des conditions initiales arbitraires. Il n'est donc pas nécessaire de rendre le système univoque en imposant dès le départ les conditions initiales de repos.

#### Modèles d'état

En général, les *équations d'état* pour un système dans un espace vectoriel s'écrivent

$$
\begin{array}{ll}\n\dot{x}(t) = f(x(t), u(t), t) & \text{(temps continua)} \\
y(t) = g(x(t), u(t), t) & \text{(temps G)} \\
y[n] = g(x[n], u[n], n)\n\end{array}
$$

Dans le cas linéaire et invariant, les équations d'état prennent la forme particulière

$$
\dot{x}(t) = Ax(t) + Bu(t) \quad \text{(cas continua)} \quad x[n+1] = Ax[n] + Bu[n] \quad \text{(cas discrete)}
$$
\n
$$
y(t) = Cx(t) + Du(t) \qquad \qquad y[n] = Cx[n] + Du[n]
$$

où  $x \in \mathbb{R}^n$ ,  $A \in \mathbb{R}^{n \times n}$ ,  $B \in \mathbb{R}^{n \times 1}$ ,  $C \in \mathbb{R}^{1 \times n}$  et  $D \in \mathbb{R}^{1 \times 1}$  pour un système SISO (single input, single output). La *dimension* d'un système est définie comme étant le nombre de composantes de son vecteur d'état. Il existe des (caractéristiques de) systèmes qui ne peuvent pas être exprimés à l'aide d'un nombre fini de variables d'état (par exemple le système caractérisé par l'équation entrée-sortie  $y(t) = u(t - \tau)$ ).

#### Linéarisation

La modélisation fournit parfois (souvent... très souvent !) des équations non-linéaires. Dans ce cas, on peut linéariser les équations lorsque l'on examine le comportement du système au voisinage d'une solution connue  $(x^*(t), u^*(t), y^*(t))$ . On opère alors comme suit.

- On remplace les variables  $(x(t), u(t), y(t))$  par  $(x^*(t) + \delta x(t), u^*(t) + \delta u(t), y^*(t) + \delta y(t))$ ; comme nous nous intéressons à l'évolution d'une perturbation, la nouvelle paire entrée-sortie à considérer sera  $(\delta u(t), \delta y(t))$  et le nouvel état sera  $\delta x(t)$ .
- On développe les termes non-linéaires des fonctions f et g en  $\delta x(t)$ ,  $\delta u(t)$  et  $\delta y(t)$  en séries de Taylor au voisinage de  $(x^*(t), u^*(t), y^*(t))$ ; afin de linéariser, on néglige tout ce qui est d'ordre supérieur ou égal à 2 en  $\delta x(t)$ ,  $\delta u(t)$  ou  $\delta y(t)$ .
- Comme  $(x^*(t), u^*(t), y^*(t))$  est solution des équations d'état, tous les termes indépendants se compensent et il reste un modèle linéaire en  $(\delta x(t), \delta u(t), \delta y(t))$ . Si le système original était invariant et si  $u^*(t)$  et  $x^*(t)$  (et par conséquent  $y^*(t)$ ) sont des constantes, alors le système obtenu est (linéaire

et) invariant ; sinon il peut être variant.

Cela revient à dire que la linéarisation fournit le modèle d'état

$$
\begin{array}{rcl}\n\dot{\delta x_i}(t) & = & \sum_{j=1}^d \left. \frac{\partial f_i}{\partial x_j} \right|_{(x^*(t), u^*(t), t)} \delta x_j(t) + \left. \frac{\partial f_i}{\partial u} \right|_{(x^*(t), u^*(t), t)} \delta u(t) \qquad \text{pour } i = 1...d \\
\delta y(t) & = & \sum_{j=1}^d \left. \frac{\partial g}{\partial x_j} \right|_{(x^*(t), u^*(t), t)} \delta x_j(t) + \left. \frac{\partial g}{\partial u} \right|_{(x^*(t), u^*(t), t)} \delta u(t)\n\end{array}
$$

où d est la dimension du système (le nombre de composantes du vecteur d'état),  $x_i$  désigne la j-ième composante du vecteur d'état et  $f_i$  désigne la *i*-ième composante de la fonction  $f$ .

#### Caractérisation de la variable d'état

Remarque préliminaire : Une représentation d'état n'est pas unique ; on peut en effet choisir des variables d'état différentes pour décrire le même système. Dans ce cas, nous dirons que deux modèles d'état d'un système LTI

$$
\begin{array}{ll}\n\dot{x} = Ax + Bu & \text{et} & \dot{z} = \tilde{A}z + \tilde{B}u \\
y = Cx + Du & y = \tilde{C}z + \tilde{D}u\n\end{array}
$$

sont équivalents s'il existe un changement de variable régulier entre eux, *i.e.* s'il existe une matrice inversible  $T$  telle que

$$
z = Tx
$$
,  $\tilde{A} = TAT^{-1}$ ,  $\tilde{B} = TB$ ,  $\tilde{C} = CT^{-1}$ ,  $\tilde{D} = D$ .

Des modèles d'état équivalents définissent tous le même système, dans le sens que le comportement entrée-sortie de tous ces modèles est identique.

Choix des variables d'état *a priori* pour modéliser un système : Le vecteur d'état regroupe l'ensemble de l'information dont la connaissance à un instant suffit pour déterminer — en association avec le signal d'entrée  $u - l$ 'évolution future du système. Avec un peu d'intuition, ceci permet de définir les variables d'état avant la mise en équation du système en repérant les *accumulateurs d'information*, qui sont dans le cas de systèmes physiques les *accumulateurs d'énergie* :

- variables de vitesses pour l'énergie cinétique ;
- variables de positions intervenant dans une énergie potentielle (gravité, longueur d'un ressort,...) ;
- tensions des capacités et courants des inductances pour les circuits électriques ;

Construction du modèle d'état à partir d'une équation entrée-sortie Il est souvent relativement facile d'obtenir l'équation entrée-sortie d'un système LTI, i.e. une équation du type  $P_l(D)y = Q_m(D)u$  où

- $P_l(D)$  et  $Q_m(D)$  représentent des polynômes respectivement de degré l et m en D et
- $-D$  représente l'opérateur de dérivation dans le cas d'équations différentielles et l'opérateur de retard pur dans le cas d'une équation aux différences.

L'utilisation d'un signal auxiliaire permet d'obtenir directement un modèle d'état à partir de l'équation entrée-sortie lorsque l ≥ m (*condition de réalisation*).

Construisons le signal auxiliaire  $v$  tel que

$$
y = Q_m(D)v \text{ et } P_l(D)v = u. \tag{4.1}
$$

Nous pouvons montrer que ces deux équations sont équivalentes au système original. En effet, puisque les dérivées/retardateurs et les opérations linéaires commutent, on a

$$
P_l(D)y = P_l(D)Q_m(D)v = Q_m(D)P_l(D)v = Q_m(D)u.
$$

<sup>-</sup> ...

De plus, nous remarquons que dans (4.1), seul  $v$  est dérivé/retardé, tandis que  $y$  et surtout  $u$  apparaissent tel quel. Dès lors, le vecteur  $(v, \frac{dv}{dt}, \frac{d^2v}{dt^2}, \dots \frac{d^{l-1}v}{dt^{l-1}})$ , en temps continu, ou  $(v[n-1], v[n-2], \dots v[n-l])$ , en temps discret, peut être utilisé comme vecteur d'état. La construction des matrices  $A, B, C, D$  du modèle d'état est directe.

Dans le cas particulier où  $m = 0$ , i.e.  $Q_m(D)u$  se résume à u multiplié par une constante, on a  $y = v$ et le vecteur d'état contient les dérivées de la sortie.

#### Solution d'un système LTI sous forme de modèle d'état

Cas général :

$$
x(t) = e^{At}x_0 + \int_0^t e^{A(t-s)}Bu(s)ds
$$
  

$$
y(t) = Ce^{At}x_0 + \int_0^t Ce^{A(t-s)}Bu(s)ds + Du(t)
$$

ou

$$
x[n] = Anx[0] + \sum_{k=0}^{n-1} A^{n-1-k}Bu[k]
$$
  

$$
y[n] = CAnx[0] + \sum_{k=0}^{n-1} CA^{n-1-k}Bu[k] + Du[n].
$$

Pour un système isolé (sans entrée ni sortie) :

$$
x(t) = e^{At}x_0 \qquad \text{ou} \qquad x[n] = A^n x[0].
$$

#### Bloc-diagrammes

Les liens entre différents signaux sont représentés à l'aide de "blocs" et de flèches joignant les signaux de sortie des blocs aux entrées d'autres blocs (ou du même bloc). Les blocs sont des sous-systèmes transformant un ensemble de signaux d'entrée en un ensemble de signaux de sortie selon une loi simple. Les blocs de base utilisés pour composer les bloc-diagrammes de systèmes LTI sont :

- la multiplication du signal par une constante ;
- la somme (éventuellement pondérée par  $\pm 1$ ) de signaux ;
- l'intégrateur  $u(t)$  →  $\int_{-\infty}^{t} u(\tau) d\tau$  (cas continu) ou le retard unitaire  $u[n]$  →  $u[n-1]$  (cas discret).

Construction d'un bloc-diagramme en partant d'un modèle d'état Il suffit de poser comme sortie des intégrateurs/retardateurs les variables d'état et de reconstituer, à leur entrée, l'expression  $Ax + Bu$ ; le signal de sortie s'exprime également comme simple combinaison linéaire de  $u$  et des sorties des intégrateurs/retardateurs.

## 4.2 Exercices 41 - 66.

**Exercice 41** - Soit un circuit électrique RLC série, dans lequel  $u(t)$  (entrée) est la tension au générateur et  $y(t)$  (sortie) est la tension aux bornes de la capacité.

- a) Écrire l'équation entrée-sortie du système et donner une expression générale pour la solution de la partie homogène (*i.e.* pour  $u = 0$ ).
- b) Tracer un bloc-diagramme du système.
- c) Donner la représentation d'état correspondante.

Exercice 42 - *Novembre 2000* - Construisez un bloc-diagramme et une représentation d'état pour le circuit électrique suivant, dont l'entrée est la source de potentiel  $u$  et la sortie est la différence de potentiel y aux bornes de la self.

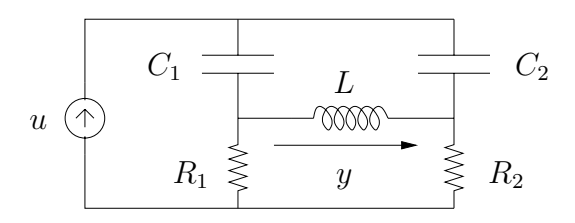

Exercice 43 - Considérer le circuit représenté ci-dessous. Les tensions initiales ( $t = 0$ ) des capacités  $C_1$ et  $C_2$  sont  $1/2$  V et 1 V respectivement. Utilisant la méthode des variables d'état, trouver les tensions aux bornes de ces capacités pour  $t > 0$ . Pour simplifier, supposer  $R_1 = R_2 = R_3 = 10$  et  $C_1 = C_2 = 1F$ .

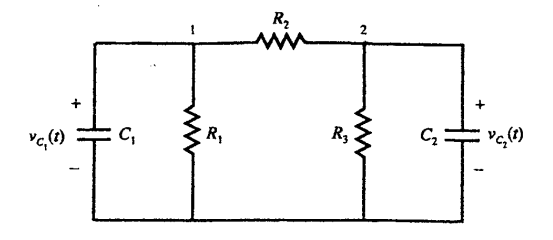

Exercice 44 - (+ Ex 26) - Reprenant l'équation différentielle déduite dans l'exercice 26 :

- a) Donner la réponse impulsionnelle du système LTI causal qu'elle décrit ;
- b) Écrire explicitement l'expression de la sortie  $y(t)$  du système pour une entrée quelconque  $u(t)$ 
	- (i) en utilisant la convolution avec la réponse impulsionnelle ;
	- (ii) en résolvant directement l'équation différentielle à partir de l'instant initial  $t_0$ .

Quelle différence observez-vous ?

c) Observer que le seul système LTI causal associé à l'équation différentielle en question s'obtient en imposant des *conditions de repos initial, i.e.*  $y(t_0)=0$  et  $t_0 < t_i$  où  $t_i$  est l'instant auquel peut débuter, au plus tôt, le signal  $u(t)$ .

Exercice 45 - Montrer que

$$
e^{A+B} = e^A e^B
$$

si A et B commutent, c'est-à-dire  $AB = BA$ .

Exercice 46 - *(*Janvier 1999) - Soit le système LTI causal décrit par l'équation aux récurrences

$$
y[n] = 2y[n-1] - \frac{3}{4}y[n-2] + u[n-1].
$$

Donner une représentation d'état du système et en déduire un bloc-diagramme.

Exercice 47 - *Juin 2001* (+ Ex 22) - Voici un modèle simplifié de suspension automobile.

- a) Ecrire l'équation différentielle liant la sortie  $y(t)$  (le déplacement vertical de l'habitacle) à l'entrée  $u(t)$  (le contour de la route).
- b) Sachant que  $y_0$  est tel que l'entrée  $u(t)=0$  donne la sortie  $y(t)=0$ , donner une interprétation physique pour  $y_0$  et calculer sa valeur.
- c) Ecrire un modèle d'état LTI pour le système.

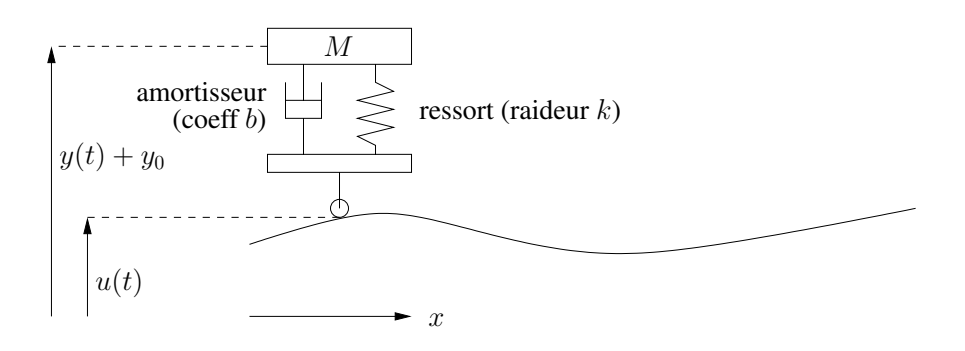

Exercice 48 - Considérons le moteur DC ci-dessous. Son courant d'armature  $i_a$  est maintenu constant de sorte que Le couple généré par ce moteur est proportionnel au courant d'entrée  $i_f$  (Couple moteur  $= K_f i_f$ ; l'ensemble [moteur-charge], de moment d'inertie J, est soumis à une force de freinage par frottement proportionnelle à la vitesse de rotation. Ecrire un modèle d'état LTI décrivant l'évolution de la position angulaire  $\theta(t)$  (sortie) en fonction du voltage  $f(t)$  (entrée)

- a) en négligeant la force contre-électro-motrice ;
- b) en considérant une f.c.é.m.  $e = K_e \dot{\theta}(t)$ .

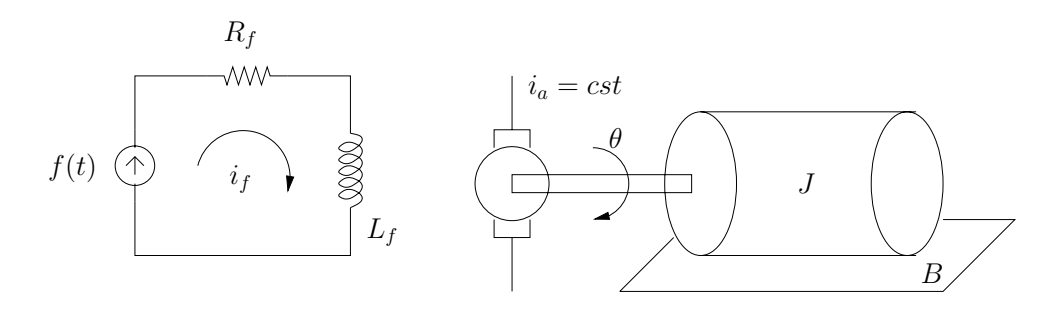

Exercice 49 - (+ Ex 9) - Le modèle obtenu dans l'exercice 9 b) est non-linéaire. Pour ce modèle, trouver la hauteur de fonctionnement stationnaire  $\bar{h}$  pour un débit d'entrée constant  $\bar{q}_i$  et linéariser le modèle autour de ce point d'équilibre.

Exercice 50 - *Janvier 2000* - Linéariser l'équation entrée-sortie

$$
\ddot{y}\cos(t) + y(\dot{y} + 1) = \sqrt{u}
$$

autour d'un point d'équilibre  $(\bar{u}, \bar{y}) \neq (0, 0)$ .

Exercice 51 - *Septembre 2000* - Soit le système décrit par l'équation différentielle

$$
y + (\dot{y} - 2)u = u^2 \tag{4.2}
$$

a) Linéarisez le système autour de la solution

$$
\begin{cases} y^*(t) = 2t + 1 \\ u^*(t) = \sqrt{2t + 1} \end{cases}
$$

- b) Pourquoi ce système linéarisé n'est-il pas analysable par l'ensemble des outils vus dans le cours de systèmes ?
- c) Choisissez une autre solution  $(u^*, y^*)$  du système non linéaire telle que le système linéarisé dans le voisinage de cette solution soit un système LTI.

Exercice 52 - (+ Ex 6) - Tracer un bloc-diagramme à partir du modèle d'état décrivant un groupe de  $N = 3$  robots qui se déplacent selon la loi de l'exercice 6 c).

Exercice 53 - *Novembre 2001* (+ Ex 108) - Construisez un bloc-diagramme et une représentation d'état pour le circuit électrique suivant, dont l'entrée est la source de potentiel  $u(t)$  et la sortie est la différence de potentiel  $y(t)$  aux bornes de la capacité  $C_2$ .

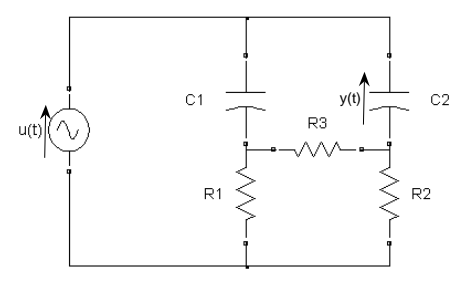

Exercice 54 - *Juin 2002* (+ Ex 111) - On désire modéliser le comportement du système constitué d'un mobile glissant librement sur un rail qui peut pivoter dans un plan vertical autour de son point d'attache O. L'entrée est un couple  $u$  appliqué au rail autour de son point d'attache ; la sortie est la position  $y$  du mobile par rapport au point d'attache O. Dans le système d'axes  $(\hat{X}_1, \hat{X}_2, \hat{X}_3)$  lié au rail, on obtient les équations suivantes, où  $r\hat{X}_1$  désigne la position du mobile sur le rail et  $\theta$  l'axe que fait le rail avec l'horizontale.

Vecteur accélération du mobile :

$$
\vec{a} = (\ddot{r} - \dot{\theta}^2 r)\hat{\underline{X}}_1 + (\ddot{\theta}r + 2\dot{\theta}\dot{r})\hat{\underline{X}}_2
$$

Moment d'inertie du rail : J Forces appliquées au mobile : – gravité :  $\overrightarrow{F}_g = -mg \sin(\theta) \underline{\hat{X}_1} - mg \cos(\theta) \underline{\hat{X}_2}$ – friction :  $\overrightarrow{F}_f = -\beta \dot{r} \hat{X}_1$ – réaction du rail :  $\overrightarrow{F}_r = N \hat{X}_2$ 

#### CHAPITRE 4. MODÈLES D'ÉTAT LINÉAIRES ET INVARIANTS 38

– couple de friction sur l'axe de rotation du rail :  $\overrightarrow{C}_r = -\gamma \dot{\theta} \hat{X}_3$ 

Equations du mouvement :

$$
m\vec{a} = \vec{F}_g + \vec{F}_f + \vec{F}_r \equiv F_1 \hat{\underline{X}}_1 + F_2 \hat{\underline{X}}_2
$$
 (translation du mobile)  

$$
J\ddot{\theta} = u - rN - \gamma \dot{\theta}
$$
 (rotation du rail)

a) Identifier un vecteur d'état du système et mettre le système sous la forme

$$
\dot{x} = f(x, u)
$$
  

$$
y = h(x).
$$

b) Montrer que le système a physiquement un seul point d'équilibre  $(\bar{u}, \bar{x}, \bar{y})$  lorsque  $\bar{u} = 0$  et dériver le modèle linéarisé autour de celui-ci

$$
\begin{array}{rcl}\n\delta \dot{x} & = & A \delta x + B \delta u \\
\delta y & = & C \delta x \, .\n\end{array}
$$

Exercice 55 - *Septembre 2002* (+ Ex 116) - Soit le modèle d'état

- $\dot{x}(t) = \begin{bmatrix} -1 & -3 \\ 0 & 2 \end{bmatrix}$  $0 \t -2$  $x(t) + \begin{bmatrix} 2 \\ 1 \end{bmatrix}$  $\big]u(t)$  $y(t) = [1 -1] x(t).$
- a) Proposer un circuit RLC qui réalise ces équations d'état. Identifier les valeurs numériques des paramètres du système proposé.
- b) Proposer un modèle d'état équivalent en choisissant des grandeurs physiques comme variables d'état. Identifier le changement de variables qui relie les deux modèles d'état.
- c) Décrire sur le circuit RLC trois phénomènes distincts qui invalideraient chacun une des hypothèses suivantes : (i) linéarité, (ii) invariance, (iii) dimension 2.

Exercice 56 - *Novembre 2003* - Considérer le circuit suivant :

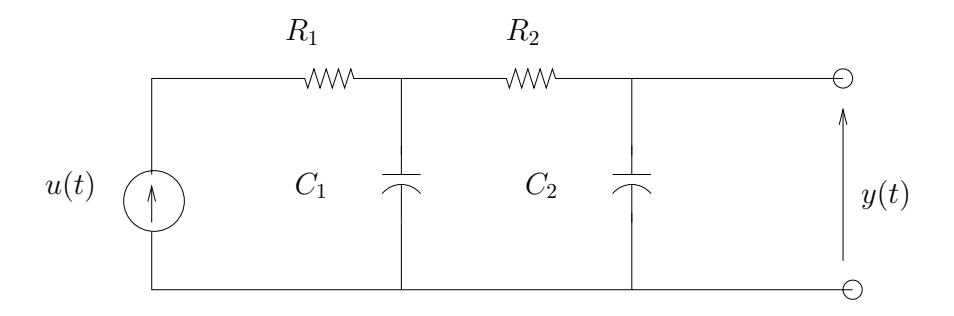

L'entrée est la tension au générateur  $u(t)$  et la sortie est la tension  $y(t)$  aux bornes du condensateur  $C_2$ .

- a) Dessinez un bloc-diagramme du système.
- b) Etablissez une représentation d'état du système.

**Exercice 57** - *Janvier 2004* - Est-il vrai que le système LTI  $y(t) = \dot{u}(t)$  n'admet pas de représentation d'état ? Justifier.

Exercice 58 - *Janvier 2004* - Soit le circuit à diode tunnel représenté sur la figure suivante.

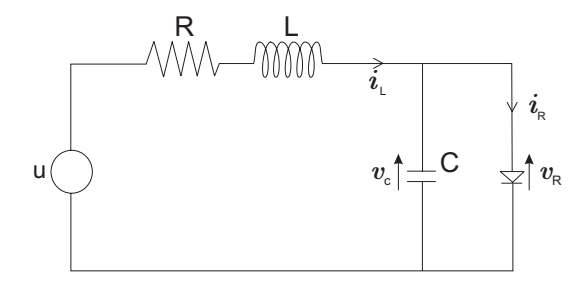

La caractéristique de la diode  $i_R = h(v_R)$  est donnée par le graphe suivant.

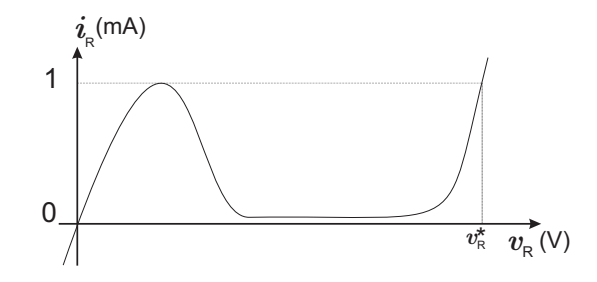

- a) Dérivez un modèle d'état pour le circuit en choisissant comme variables d'état  $i<sub>L</sub>$  et  $v<sub>c</sub>$  et comme variable de sortie le courant  $i_R$  qui traverse la diode ;
- b) Donnez l'expression du modèle linéaire en un point de fonctionement  $(\bar{u}, \bar{y})$ , tel que  $\bar{y} > 1$  mA;
- c) Montrez graphiquement que le système peut avoir 1 ou 3 points d'équilibre suivant la tension appliquée  $\bar{u}$ .

Exercice 59 - *Septembre 2004* - Soient les deux bloc-diagrammes suivants.

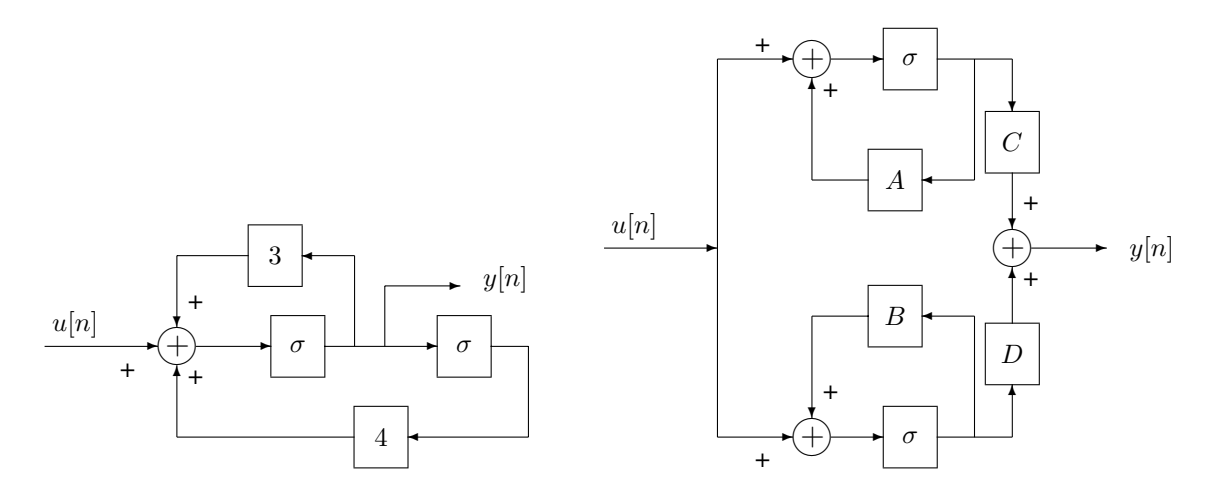

- a) Identifier les constantes  $A, B, C, D$  pour que les deux bloc-diagrammes représentent le même système LTI
- b) Si les deux blocs "décalage" de la figure de gauche sont initialisés à +1, comment faut-il initialiser les deux blocs de la figure de droite pour obtenir la même réponse  $y[n], n \geq 1$ ?

Exercice 60 - *Janvier 2005* (+ Ex 5,121) - Soit le système de pendule inversé modélisé dans l'exercice 5.

- a) Pour  $u = 0$ , déterminez une condition sur les paramètres pour que le système possède trois points d'équilibre.
- b) Étudiez la stabilité des trois points d'équilibre sur base d'un raisonnement physique.
- c) Linéarisez le modèle d'état autour d'un point d'équilibre stable du système.

Exercice 61 - *Juin 2005* (+ Ex 128) - Soit un cerceau disposé verticalement et maintenu en rotation à vitesse  $\omega$  autour de son diamètre vertical. Le mouvement d'une bille de masse m sur ce cerceau est régi par l'équation

$$
mr\ddot{\phi} = -b\dot{\phi} - mg\sin\phi + mr\omega^2\sin\phi\cos\phi
$$

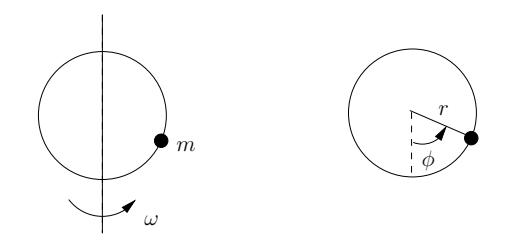

a) On considère un modèle simplifié dans lequel on néglige le terme d'accélération, c.-à-d.  $mr\ddot{\phi} \approx 0$ . Identifier tous les points d'équilibre du modèle simplifié lorsque  $\frac{r\omega^2}{g} > 1$  et prédire leur stabilité sur base d'un raisonnement physique.

Dériver un modèle d'état pour le système linéarisé autour d'un point stable en prenant comme entrée une variation de vitesse  $\delta \omega$  et comme sortie une variation angulaire  $\delta \phi$ .

b) Écrire le modèle d'état linéarisé autour du même point lorsque l'on ne néglige plus les effets d'accélération, *i.e.* lorsque  $mr\ddot{\phi} \neq 0$ .

Exercice 62 - *Juin 2005* (+ Ex 123) - Soit le système LTI causal décrit par l'équation différentielle

$$
\ddot{y}(t) + 4\dot{y}(t) + 4y(t) = u(t) + \dot{u}(t) .
$$

- a) Tracer un bloc-diagramme du système qui inclut l'effet des conditions initiales  $y(0^-) = \beta$ ,  $\dot{y}(0^-) =$  $\gamma$  et qui utilise un nombre minimal d'intégrateurs. (On suppose que le signal d'entrée  $u(t)$  commence en  $t = 0.$
- b) Donner une représentation d'état du système.

Exercice 63 - *Juin 2005* - Un système LTI considéré comme isolé (*i.e.* avec u = 0 et considérant x comme le signal observé) peut-il posséder plusieurs points d'équilibre ?

Exercice 64 - *Novembre 2005* (+ Ex 12) - Soit le modèle d'état du satellite en rotation de la Terre décrit dans l'exercice 12.

- a) Déterminer (en fonction des paramètres k et  $\omega$ ) la force de poussée  $u_0$  nécessaire pour maintenir le satellite à une distance  $r_0$  de la Terre.
- b) Donner le modèle d'état LTI décrivant les petites variations autour de la solution  $(u_0, r_0)$ .

Exercice 65 - *Juin 2006* (+ Ex 7) - Soit le modèle d'état non-linéaire décrivant le microphone de l'exercice 7. Calculer le point de fonctionnement correspondant à  $u(t) = u(t) = 0$  et linéariser le modèle autour de celui-ci.

Exercice 66 - *Septembre 2003* (+ Ex 11, 117) - Soit le système à deux réservoirs de l'exercice 11.

- a) Calculer le point de fonctionnement stationnaire ( $\bar{h}_1, \bar{h}_2$ ) en fonction d'un débit d'entrée constant  $\bar{u}$ .
- b) Linéariser le modèle d'état autour de ce point de fonctionnement.

## 4.3 Applications  $MATLAB_{\odot}$

 $MATLAB_{\odot}$  peut être utilisé pour représenter un système physique ou un modèle. Cette section illustre comment coder sous MATLAB<sub> $\odot$ </sub> un modèle d'état linéaire et invariant.

Fonctions utiles Les commandes suivantes sont utiles pour la représentation d'état

$$
\dot{x}(t) = Ax(t) + Bu(t)
$$
  

$$
y(t) = Cx(t) + Du(t).
$$

ss : crée un modèle d'état ou convertit une autre forme de modèle en modèle d'état. ssdata : fournit un accès rapide aux données du modèle d'état.

La commande SYS =  $ss[A, B, C, D]$  crée un modèle d'état SYS défini par les matrices A, B, C et D. Lorsque le modèle d'état SYS est défini sous MATLAB $_{\odot}$ , il est possible d'en connaître entre autres les matrices A, B, C et D par la commande  $[A, B, C, D] =$  ssdata(SYS).

#### Applications

1. Considérons à titre illustratif, un modèle réduit d'un train consistant en une locomotive de masse  $M_1$ et un wagon de masse  $M_2$ , mutuellement connectés par un ressort de raideur k. Le train se d $\tilde{A}$ C place sur terrain plat et est freiné par frottement (coefficient de frottement dynamique  $\mu$ ).

Choisissant pour variables d'état les positions  $x_1, x_2$  et les vitesses  $v_1 = \dot{x}_1, v_2 = \dot{x}_2$  de la locomotive et du wagon, pour entrée la force F appliquée par la locomotive et pour sortie la vitesse de la locomotive, la modélisation fournit les équations d'état suivantes.

$$
\begin{pmatrix}\n\dot{x}_1 \\
\dot{v}_1 \\
\dot{x}_2 \\
\dot{v}_2\n\end{pmatrix} = \begin{pmatrix}\n0 & 1 & 0 & 0 \\
-\frac{k}{M_1} & -\mu g & \frac{k}{M_1} & 0 \\
0 & 0 & 0 & 1 \\
\frac{k}{M_2} & 0 & -\frac{k}{M_2} & -\mu g\n\end{pmatrix} \begin{pmatrix}\nx_1 \\
v_1 \\
x_2 \\
v_2\n\end{pmatrix} + \begin{pmatrix}\n0 \\
\frac{1}{M_1} \\
0 \\
0\n\end{pmatrix} F
$$
\n
$$
y = \begin{pmatrix}\n0 & 1 & 0 & 0\n\end{pmatrix} \begin{pmatrix}\nx_1 \\
\frac{k}{M_2} \\
x_2 \\
v_2\n\end{pmatrix} + \begin{pmatrix}\n0 \\
0 \\
0\n\end{pmatrix} F
$$

Créer sous MATLAB<sub> $\odot$ </sub> un modèle d'état du système décrit ci-dessus que vous nommerez SYStrain. On appliquera les valeurs suivantes aux paramètres.

$$
M_1 = 10 \text{ kg}
$$
  $M_2 = 0.5 \text{ kg}$   $k = 1 \text{ N/m}$   
 $F = 1 \text{ N}$   $\mu = 0.002 \text{ sec/m}$   $g = 9.8 \text{ m/s}^2$ 

2. Créer des modèles d'état dans MATLAB<sub>c</sub> pour les systèmes LTI temps-continu obtenus dans les exercices de ce chapitre.